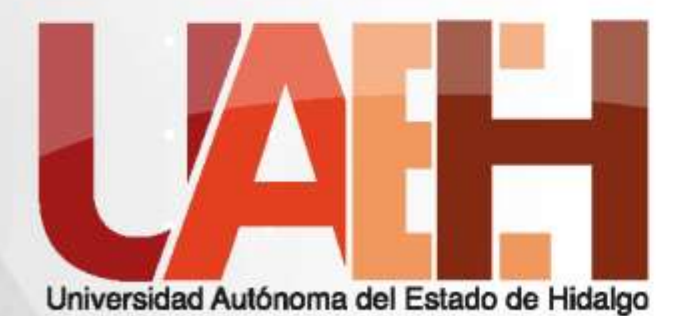

**ESCUELA SUPERIOR DE HUEJUT** 

#### **PRIMITIVAS TRIDIMENSIONALES EN SISTEMAS DE REALIDAD VIRTUAL CON X3DOM**

#### **Mtro. Jorge Hernández Camacho**

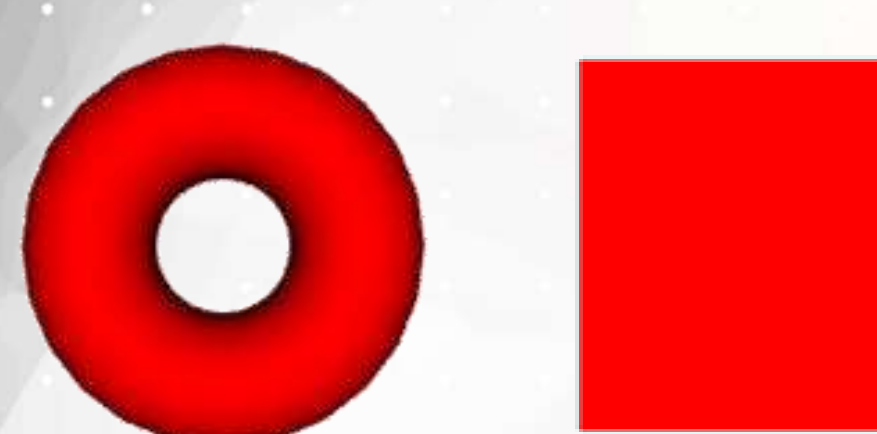

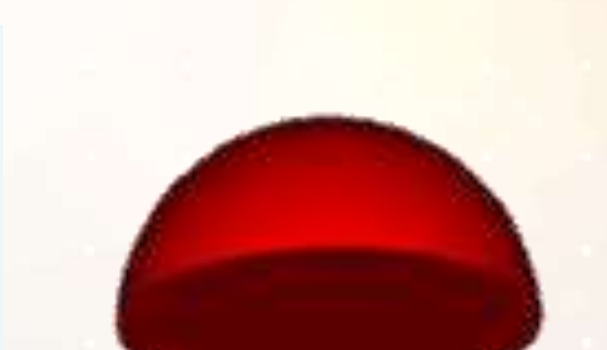

## INFORMACIÓN GENERAL **Área académica:** Licenciatura en Ciencias **Computacionales**

**Tema:** Primitivas tridimensionales en sistemas de realidad virtual con x3dom

**Profesor:** Mtro. en C.C. Jorge Hernández Camacho

**Periodo:** Julio Diciembre 2017

**Keywords:** VR, X3DOM, X3D, HTML5, primitives 3D.

### RESUMEN

**Tema:** Primitivas tridimensionales en sistemas de realidad virtual con x3dom

**Resumen:** Las primitivas son las formas tridimensionales para el modelado en 3D para sistemas de realidad virtual, donde en este caso se utiliza el lenguaje de programación de X3D, y con la ayuda de la librería en javascript de X3DOM para la integración de los mundos virtuales en páginas web y el soporte de WebGL.

**Palabras clave:** VR, X3DOM, X3D, HTML5, primitivas 3D.

### ABSTRACT

THEME

**Theme:** Three-dimensional primitives in virtual reality systems with x3dom.

**Abstract:** The primitives are three-dimensional shapes for 3D modeling for virtual reality systems, where in this case the X3D programming language is used, and with the help of the X3DOM Javascript library for the integration of virtual worlds into pages Web and WebGL support.

**keywords:** VR, X3DOM, X3D, HTML5, primitives 3D.

# INTRODUCCIÓN

En los sistemas de realidad virtual existe una estandarización de la Web3DC, que es un comité para la creación y desarrollo de estándares abiertos, libres de derechos que permiten la comunicación de 3D en tiempo real a través de aplicaciones, redes y servicios web XML.

El estándar X3D (Extensible 3D) fue originalmente obtenido de VRML. X3D es abierto, libre de regalías, extensible, interoperable, y corre sobre todas las plataformas incluyendo computadoras de escritorio, tabletas y celulares.

### OBJETIVO

En este curso se presentan las primitivas de las formas tridimensionales que se pueden obtener en los sistemas de realidad virtual con la tecnología X3D, como la sintaxis correspondiente de desarrollo de los nodos de las primitivas con sus atributos de acuerdo a las necesidades del desarrollador, haciendo uso de librerías de x3dom en javascript, y navegadores compatibles con WebGL como Chrome de Google, y Firefox. Los nodos que se verán son: Plane, Torus, Dish, Pyramid, Nozzle, RectangularTorus, y SphereSegmented.

### CONSIDERACIONES BÁSICAS

Las librerías para la ejecución de los sistemas de realidad virtual, se pueden descargar de la página de x3dom.org, para trabajar sin conexión, o podemos usarlas directamente del servidor de x3dom. **url de descarga: http://x3dom.org/download/1.7.2/x3dom-1.7.2.zip Modo local <script type='text/javascript' src='x3dom.js'> </script> <link rel='stylesheet' type='text/css' href='x3dom.css'></link> Modo con conexión a internet <script type='text/javascript' src='http://www.x3dom.org/download/x3dom.js'> </script> <link rel='stylesheet' type='text/css' href='http://www.x3dom.org/download/x3dom.css'></link>**

### CONSIDERACIONES AVANZADAS

Para los nodos de Plane, y Torus se utiliza la configuración anteriomente de la librería 'x3dom.js', para los nodos de Dish, Pyramid, Nozzle, RectangularTorus, y SphereSegmented, las librería se cambia por la librería 'x3dom-full.js' debido a que ya no son primitivas básicas, si no estas, son formas avanzadas, esta se encuentra en la misma carpeta donde esta la 'x3dom.js'.

- **url de descarga:**
- **http://x3dom.org/download/1.7.2/x3dom-1.7.2.zip Modo local**
- **<script type='text/javascript' src='x3dom-full.js'> </script> <link rel='stylesheet' type='text/css' href='x3dom.css'></link> Modo con conexión a internet**
- **<script type='text/javascript' src='http://www.x3dom.org/download/x3domfull.js'> </script>**
- **<link rel='stylesheet' type='text/css'**
- **href='http://www.x3dom.org/download/x3dom.css'></link>**

### CONCEPTOS BÁSICOS

My first X

#### Página html: hola.html

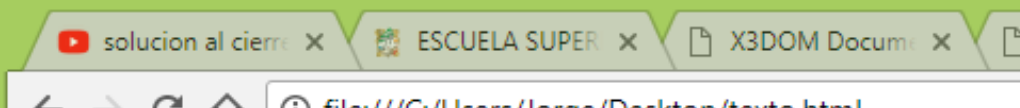

<head>

head and the second second second

 $\mathbb{R}^n$ 

 $\mathbb{R}$ 

#### $\|\cdot\|_1$  $\parallel$  in  $\frac{H\sqrt{u}}{u}$

 $\mathbb{R}^n$  mundows the contract of the contract  $\mathbb{R}^n$ 

Página html: hola3d.html <html> <head> **<script type='text/javascript' src='x3dom.js'> </script>**  $rel='style='$ **type='text/css' href='x3dom.css'></link>** </head> <body><br><x3d **<x3d width='500px' height='400px'> <scene> <shape> <appearance> <material diffuseColor= '1 0 0' > </material> </appearance> <text string='hola mundo'></text> </shape> </scene> </x3d>** </body>

#### El plano / nodo Plane

El plato / nodo Dish

#### El toroide / nodo Torus

#### El cilindro / nodo cylinder

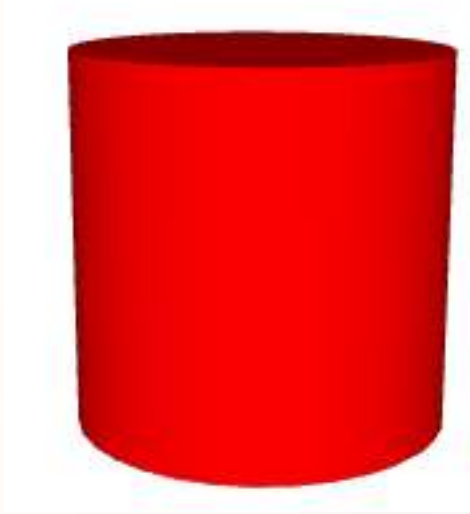

#### El plano / nodo Plane <html>

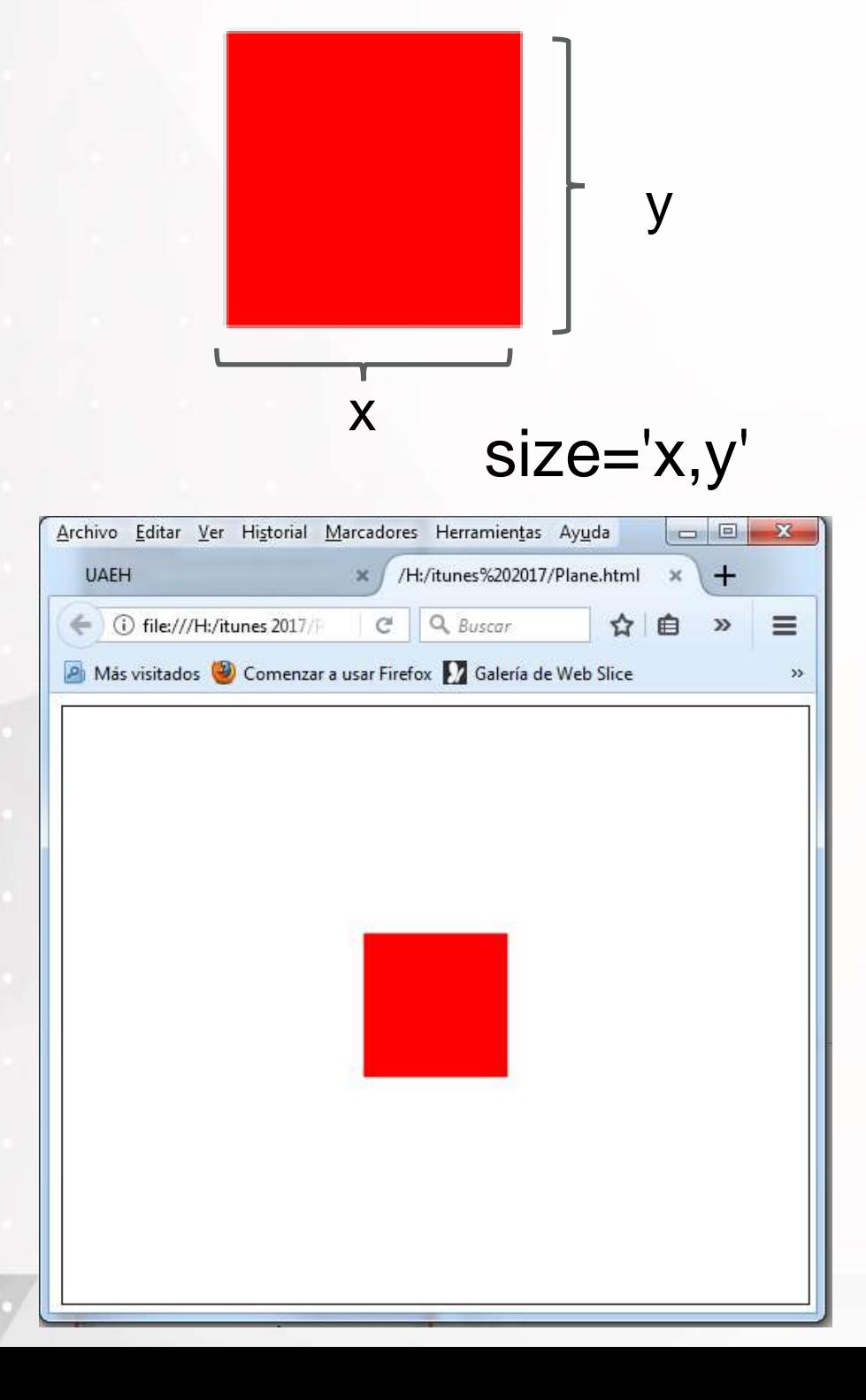

<head> **<script type='text/javascript' src='x3dom.js'> </script> <link rel='stylesheet' type='text/css' href='x3dom.css'></link>** </head> <body> **<x3d width='500px' height='400px'> <scene> <shape>** <appearance> <material diffuseColor='1 0 0'> </material> </appearance> **<Plane size='2,2' solid='true'> </Plane> </shape> </scene> </x3d>** </body>  $\mathbf{h}$  and  $\mathbf{h}$ 

#### El toroide / nodo Torus

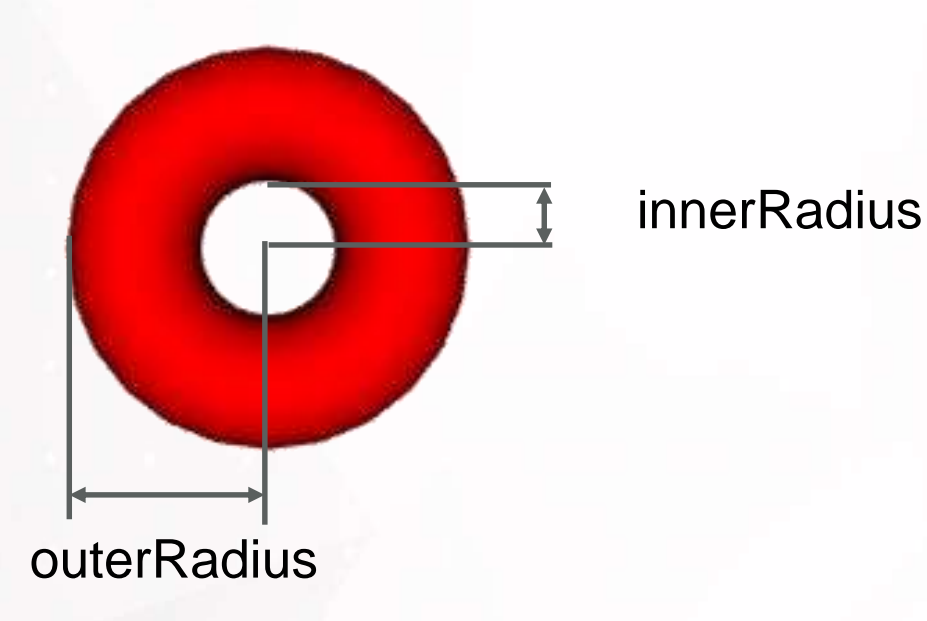

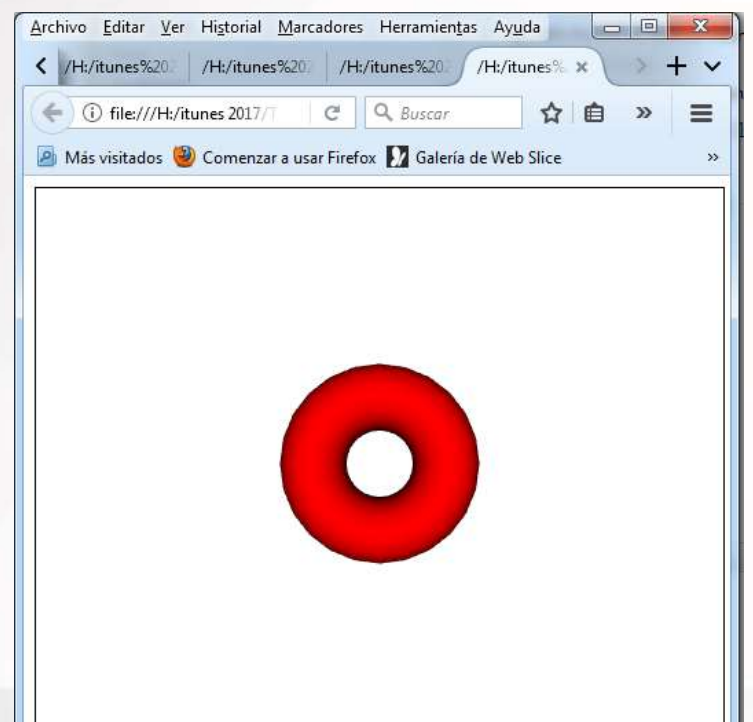

<html> <head> **<script type='text/javascript' src='x3dom.js'> </script> <link rel='stylesheet' type='text/css' href='x3dom.css'></link>** </head> <body> **<x3d width='500px' height='400px'> <scene> <shape>** <appearance> <material diffuseColor='1 0 0'> </material> </appearance> **<Torus innerRadius='0.5' outerRadius= '1' > </Torus> </shape> </scene> </x3d>** </body> </html>

### El plato / nodo Dish <html>

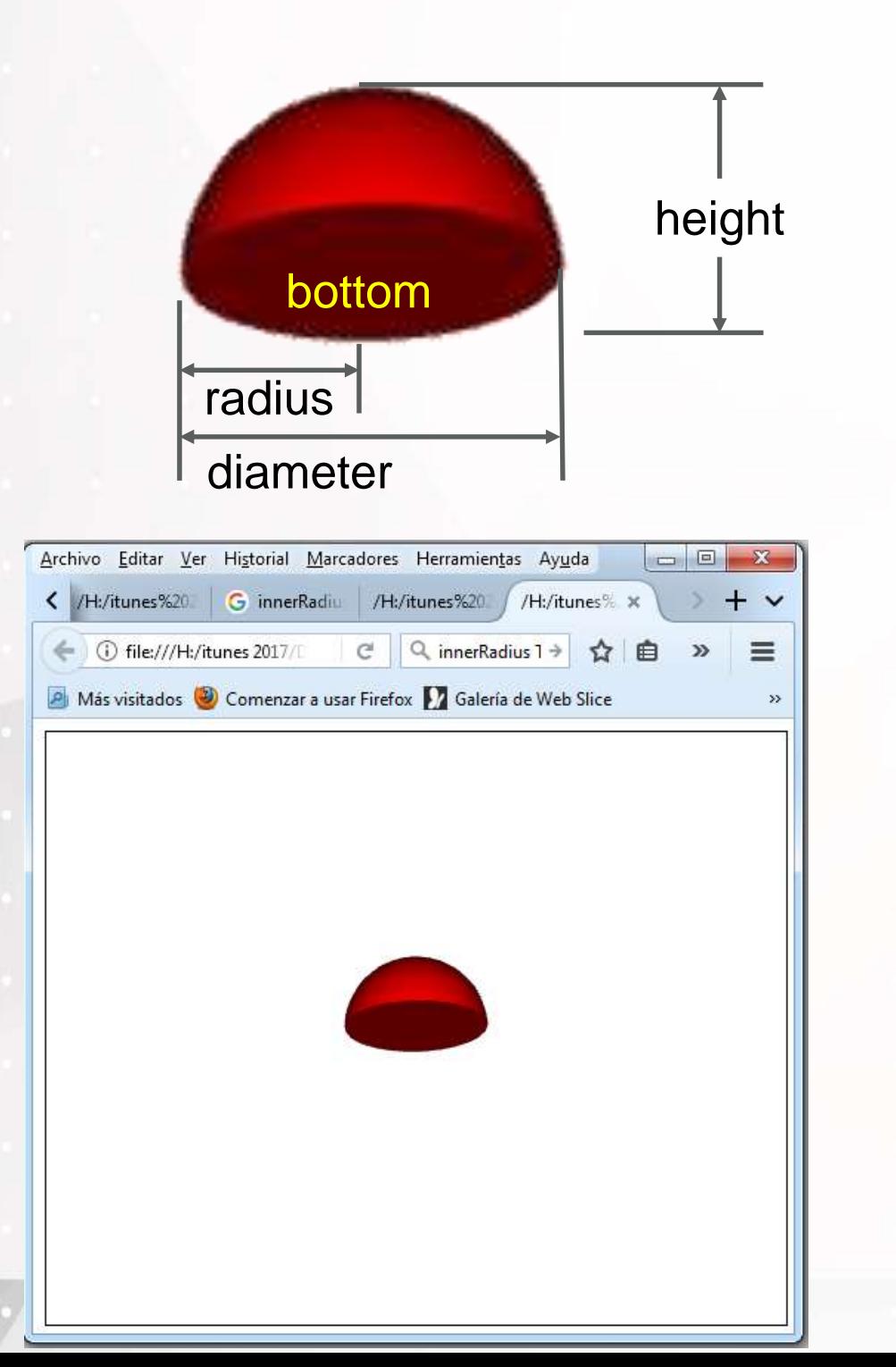

<head> **<script type='text/javascript' src='x3dom-full.js'> </script> <link rel='stylesheet' type='text/css' href='x3dom.css'></link>** </head> <body> **<x3d width='500px' height='400px'> <scene> <shape>** <appearance> <material diffuseColor='1 0 0'> </material> </appearance> **<Dish bottom='true' diameter='2' height='2.0' radius='0.5' solid='true'> </Dish> </shape> </scene> </x3d>** </body> </html>

#### La pirámide / nodo Pyramid <html>

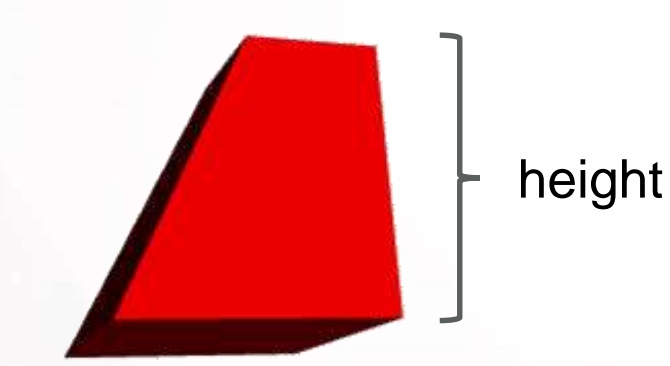

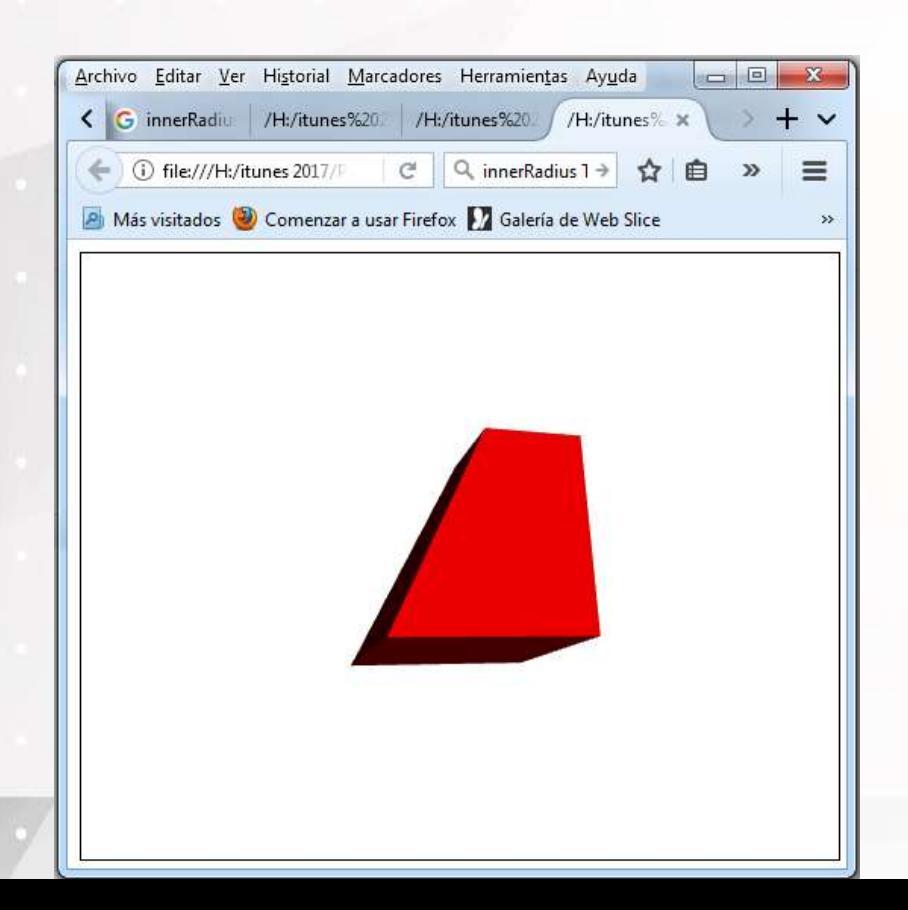

<head> **<script type='text/javascript' src='x3dom-full.js'> </script> <link rel='stylesheet' type='text/css' href='x3dom.css'></link>** </head> <body> **<x3d width='500px' height='400px'> <scene> <shape>** <appearance> <material diffuseColor='1 0 0'> </material> </appearance> **<Pyramid xbottom= '1' xoff='0.25' xtop='0.5' ybottom= '1' yoff='0.25' ytop='0.5' height='1' solid='true'> </Pyramid > </shape> </scene> </x3d>** </body> </html>

### CONCLUSIONES

Se presentaron las cuatro primitivas, donde estos son formas trimensionales del nodo de formas llamado **Shape**.

# BIBLIOGRAFÍA

- 1. Andrea, L. A., John, L. M., & David, R. N. (1997). The VRML 2.0 Sourcebook. New York: John Wiley & Sons, Inc.
- 2. IGD, T. F. (15 de Octubre de 2013). x3dom.org. Obtenido de http://www.x3dom.org: http://doc.x3dom.org/author/index.html